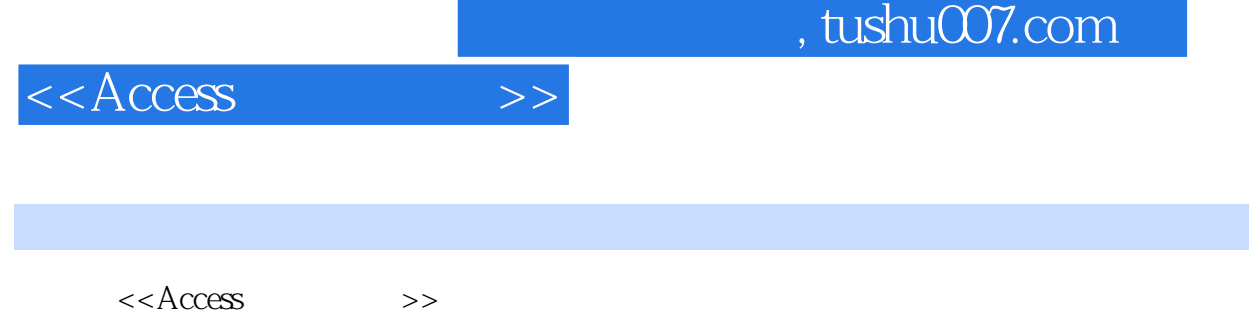

- 13 ISBN 9787561223840
- 10 ISBN 7561223846

出版时间:2008-6

页数:229

PDF

更多资源请访问:http://www.tushu007.com

## $,$  tushu007.com

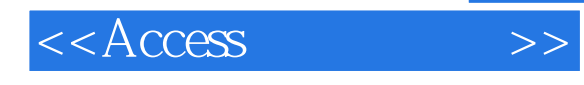

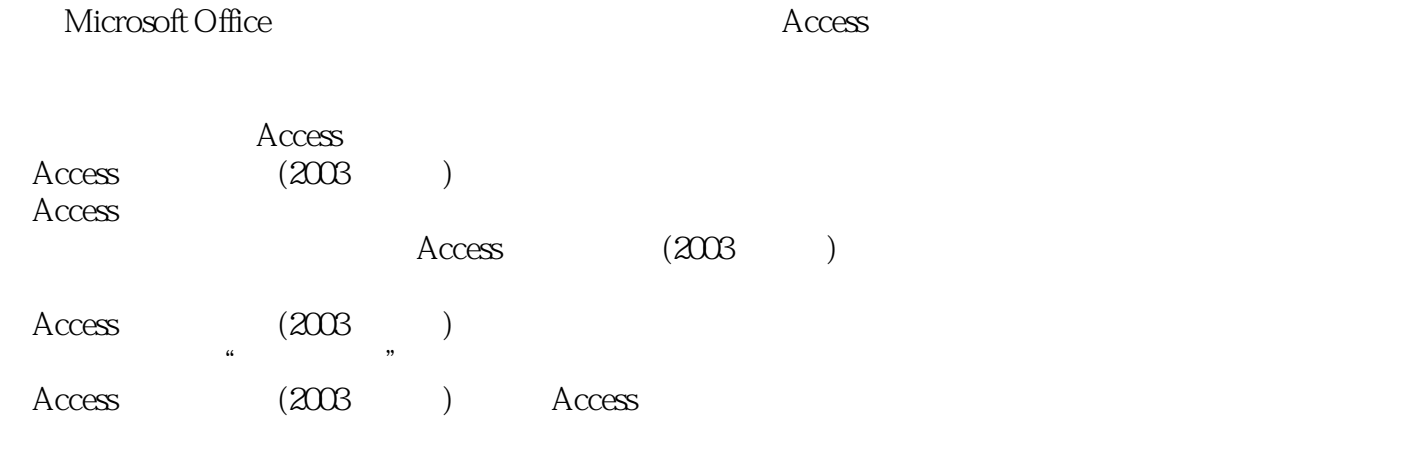

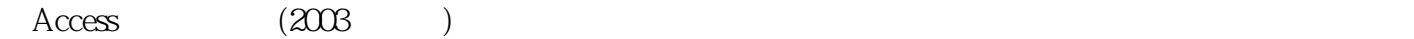

e a set of the contract of the contract of the contract of the contract of the contract of the contract of the contract of the contract of the contract of the contract of the contract of the contract of the contract of the

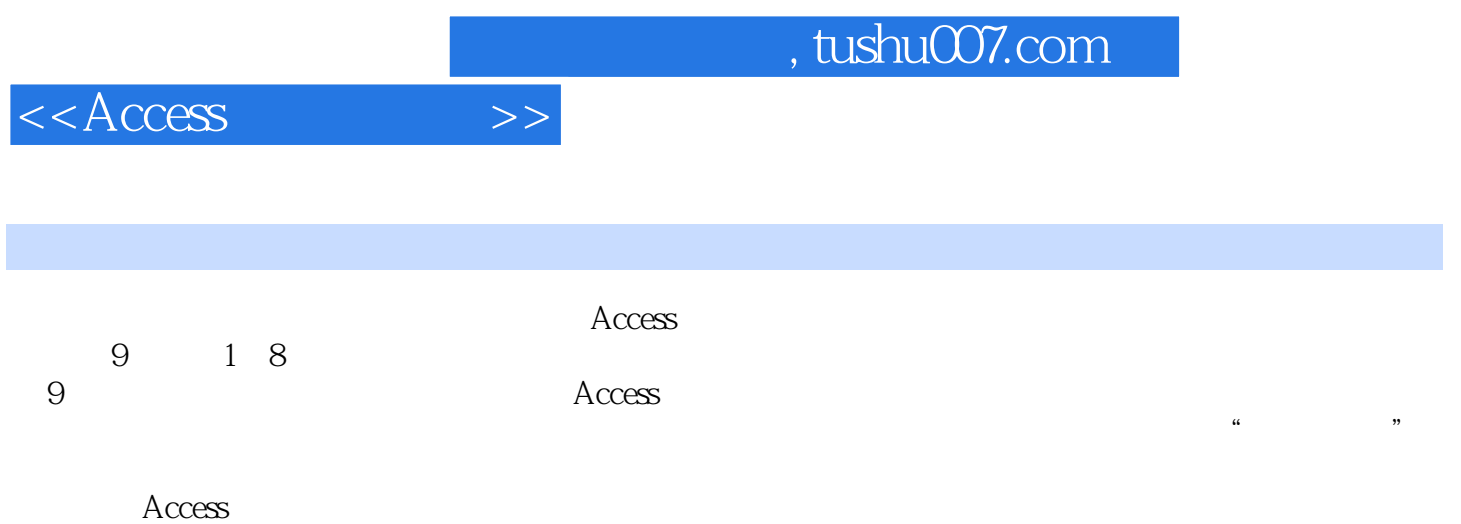

 $,$  tushu007.com

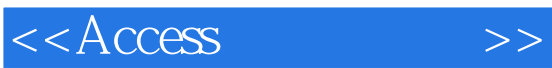

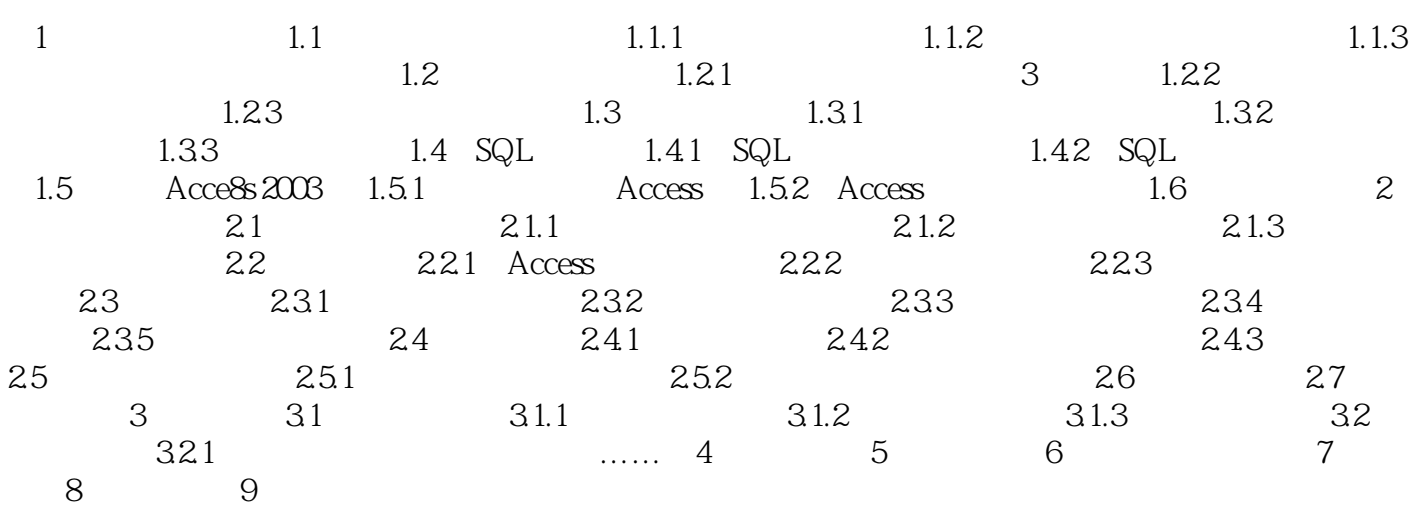

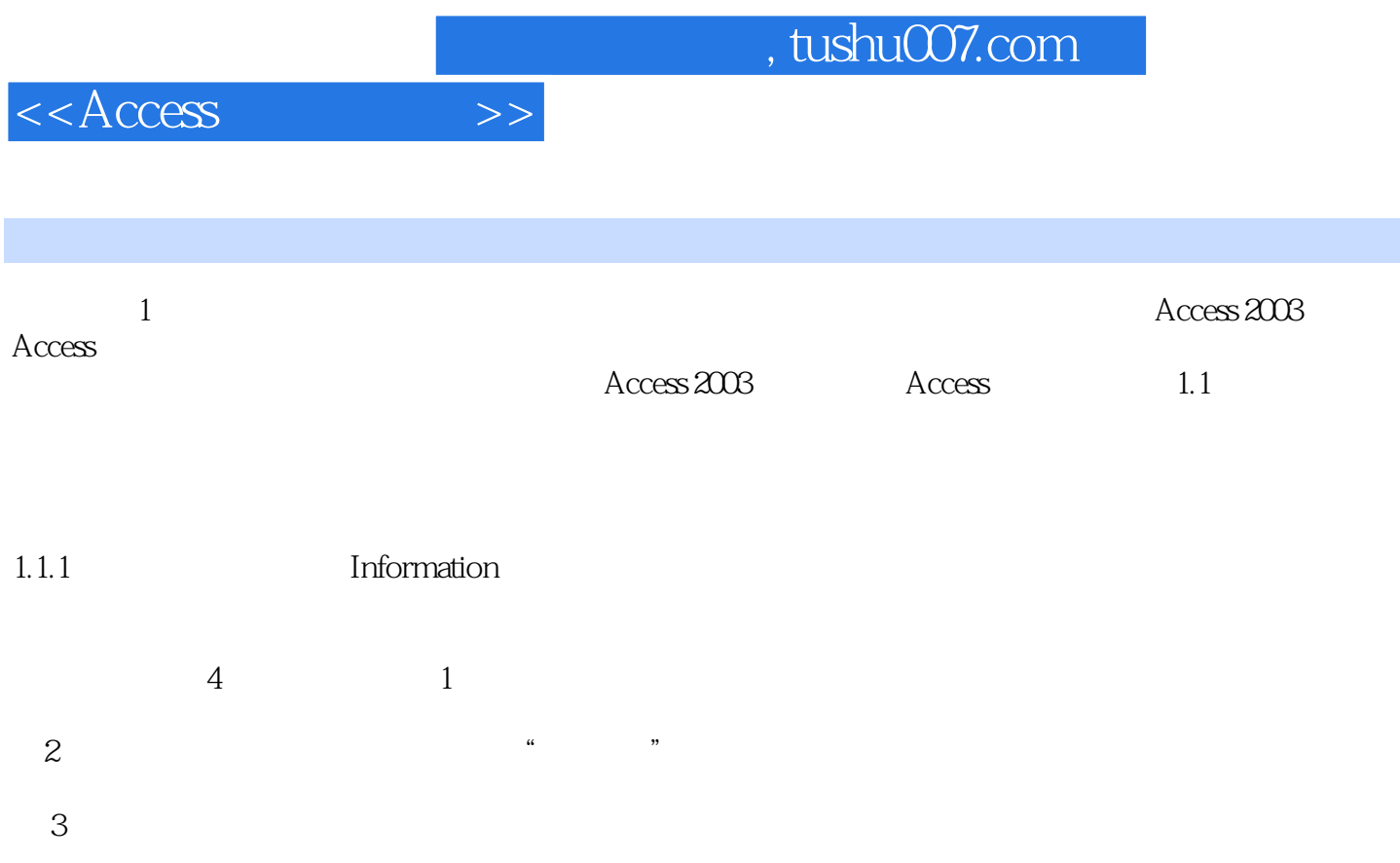

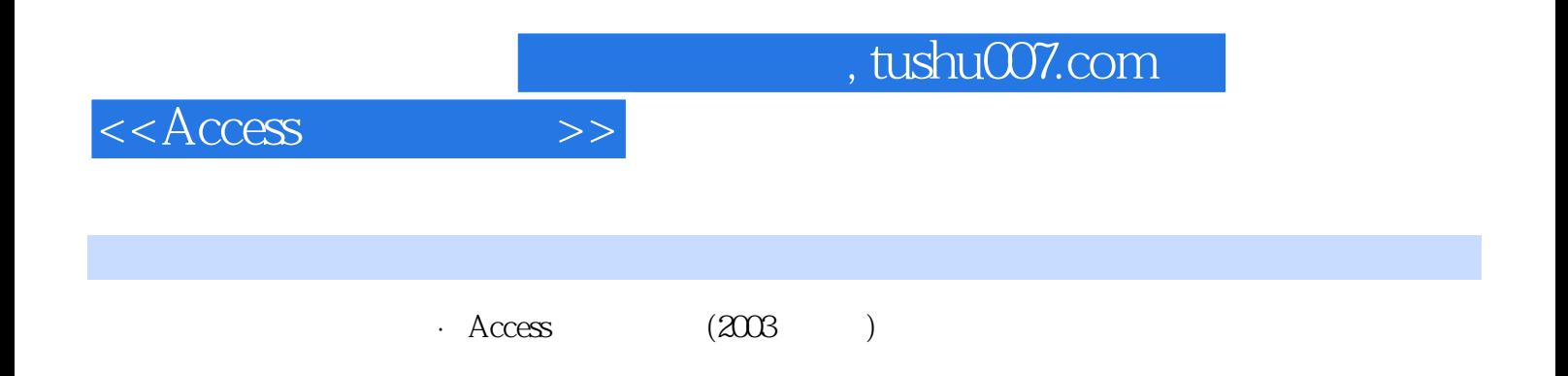

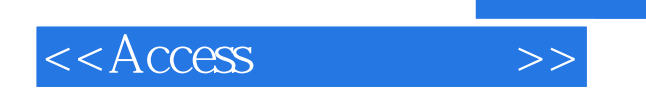

本站所提供下载的PDF图书仅提供预览和简介,请支持正版图书。

更多资源请访问:http://www.tushu007.com

 $,$  tushu007.com